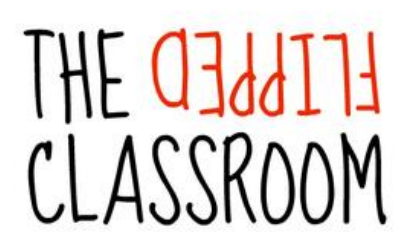

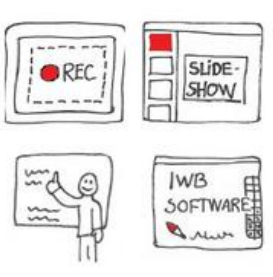

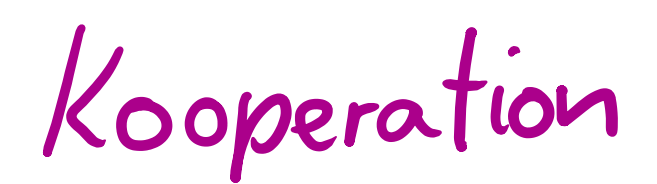

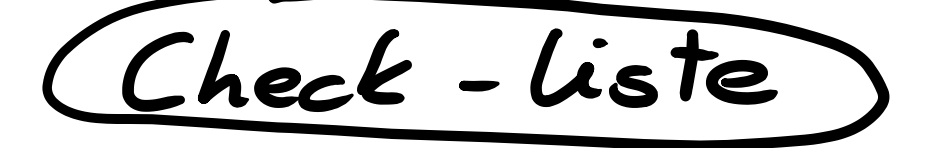

- **Unbedingt weit im Voraus mit der Produktion beginnen** (am besten Ende der Sommerferien) Erfahrungsgemäß wird es nie besser und andere Teilnehmer an der Kooperation verlassen sich auf erstellte Materialien oder sind auch deutlich weiter im Stoff.
- Abfolge:
	- 1. Impuls (hinführende Aufgabe zur Vorbereitung) nur dann wenn sinnvoll und nicht zu weit hergeholt; Entdeckendes Lernen als Idee
	- 2. Differenzierte Aufgaben mit Lösungen aus Westermann (rot/schwer gelb/mittel grün/leicht) Pfuhl empfiehlt hier als Ergänzung [bettermarks](https://youtu.be/rcnoZMhEVZ4)
	- 3. Erklärvideo als Abschluss/Hefteintrag/Wiederholungschance… löst im besten Fall passend das Impulsvideo auf.
	- 4. Optional zusätzliche mathematische Ergänzungen (GeoGebra, learningapp, kahoot, oncoo, Lernzirkel, Arbeitsblätter,… Bitte keine Überfrachtung, es muss in den alltäglichen Unterricht passen)
	- 5. Optional zusätzliche Aufgaben zu digitalen Kompetenzen im Mathematikunterricht (padlet, Videoerstellung, selbst Dinge erstellen, messen,…)
	- 6. Die auf dem Weg erstellten Materialien können gerne mit integriert werden (z.B. PowerPointvorlagen)
- Im Redaktionskurs alle erstellten Materialien ausblenden (nicht das Kapitel selbst). Beim Import in den eigenen Kurs müsste das sonst jeder einzeln für jeden Baustein machen, weil sonst die SuS gleich alles sehen.
- In Videos laut sprechen; bei PowerPoint mindestens Schriftgröße 24, Überfrachtung vermeiden; Video im Format 16:9, damit auch die Präsentation derart einstellen.
- Keine Scans oder urheberrechtlich geschützte Bilder in Videos verwenden [\(Urheberrecht bei der Bildersuche\)](https://youtu.be/N9cgf8TSq_Y)
- Bitte gebt die Kurse nicht an Kollegen außerhalb Eurer Schulen weiter die eingebundenen Materialien setzen die erworbene BiBox voraus, andernfalls würden wir Urheberrechtsverletzungen begehen
- Bitte schreibt eingerückt eine kurze Erläuterung zu Euren Materialien. (siehe Kurse 5+6)
- **Bitte bindet die Materialien in zwei Kurse ein**, wenn Sie beide Zweige betreffen. Dementsprechend sollten auch Aufgaben anders gewählt werden bzw. im Ier Zweig vielleicht auch vertieftes Material angeboten werden.
- Bitte gehaltene Schulaufgaben und Exen in die Datenbank einpflegen. Das erleichtert uns die Arbeit besonders bei Nachschreibern.

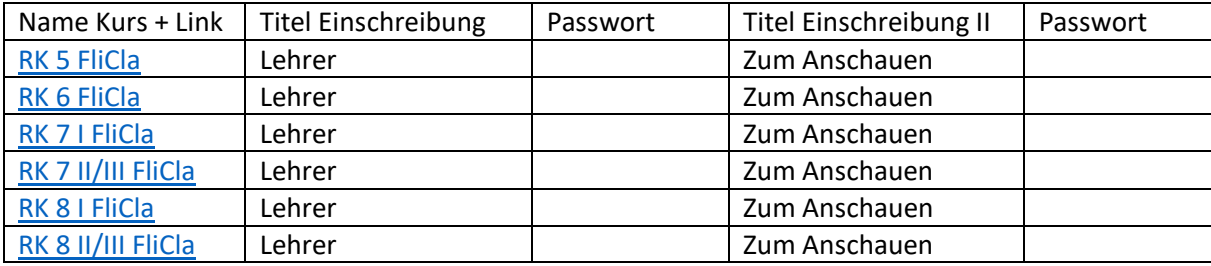

Link zum Vortrag (falls noch nicht gesehen (b)<https://youtu.be/KYe39Uhbe1k>

Link zur Aufteilung der Themen 7. Klasse: